## SAP ABAP table TOJRB {SAP objects: return values for methods}

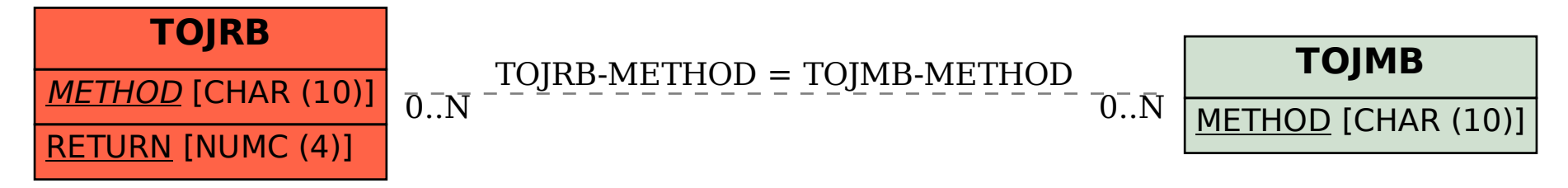